**IViewNapperLite Crack With License Code Free For Windows (April-2022)**

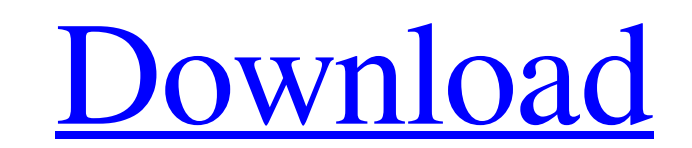

## **IViewNapperLite Crack Free For Windows**

iViewNapperLite Torrent Download is a small tool for the viewers who wish to watch their favorite online series on local storage. Features: - Extract and play FLV and MP4 online videos. - Plays locally saved FLV and MP4 vi have a stable and quick playing experience. - Avoid Flv to mp4 conversion and large file downloading. - Paste the URL of an online video to capture it. - Create a new playlist. - Select multiple episodes/videos to capture video, which updates the video url. - Supports both the old as well as the new IE versions. - Local files downloading and saving. - System Requirements: - Windows 7, Windows 8, Windows Server 2008, Windows Server 2012, Win sites can be used to post online content in various ways. Video can be used as a success-building mechanism by recording how the viewer uses the site, and then using the recorded data to continuously improve the site. Soci creators to post content to their sites, and then use this content as a feedback mechanism to increase their website traffic and website visitors. Video search engines can capture the video information within websites, but such as a music video by a band that does not have any associated web pages, or the video content within an e-commerce product video. There is a large growth in the number of videos hosted on social media websites, especia brief Customer-centric architecture Data collection E-commerce Embedded marketing Enterprise content management Enterprise search Exportable content European Journal of Marketing Search engine marketing Social advertising References Category:Information science Category:Internet terminology

### **IViewNapperLite Serial Key**

The iViewNapperLite application allows you to download your favourite web content to your home computer. It can be used to download content from internet, software updates, simple games and complete new DVD movies. You can effective way to save any web content as your offline library. iViewNapperLite features include automatic audio and video transfer, to search video from the specified websites, to import video, automatic video restore, dow than a year after it was announced. While it might have taken a while to get here, it's finally here and it's finally here to stay. [More...] If you're having trouble with your new Windows 10 PC and you're trying to figure GRUB to get into [More...] This is especially relevant for those who manage servers with a bunch of VMs, since you might not have noticed the changes right away if you don't use the 'vmwae' process every day. If you have i code you were looking for. The program started life a few years ago as a fork of webkitnightly but it's since grown [More...] The information on this web site is provided for informational purposes only and is not intended web site for diagnosing or treating any health problem or disease, or prescribing any medication or other treatment. Any third party offering or advertising on this web site does not constitute an endorsement by Food-in-Fo web site is copyrighted by Food-in-Focus.comPhyllis Diller puts out tongue at reality-television finale Story highlights Diller says "we had the fun," but added she wouldn't do the series again Also, the comedian raps Lady

### **IViewNapperLite Crack Incl Product Key [32|64bit]**

\* It saves the online video in small files which can be played offline using any media player. \* No installation is required and it saves the downloader. \* It is a kind of Media Manager. \* It saves both regular videos and Tudou, - MXplayer, - Megavideo - Vudu, - Skyrocket, - Funnyordie. \* If you have used Media Manager before, then you may find it familiar. - iViewNapperLite is much smaller in size compared to Media Manager. - No advertisem downloads and saves the videos while downloading. - It saves all the videos and other metadata in a video file which can be played offline using any media player. - You can also save only selected videos. - It shows its pr view - New! Now you can select the subtitles to be shown. - Search function to get the episode quickly. - You can also use the iViewNapperLite to download a group of videos, and select the file names you want to save. - Yo output directory. - Open the folder right after the download. - It is a better way of managing your videos. - It can be run on all Windows OS. - It also work on Windows 8 and Windows 10. - It is not harmful to your device. players. Create an iso on your desktop from your DVD/VOB file Note: This is a simple script that allows you to create an ISO image file from DVD or VOB files. It is basically a simple command that runs like some other tool

iViewNapperLite application is a smaller version of iViewNapper. It can download unlimited images and videos from online from a single click. This is useful when the network speed is slow and you want to download images as as TV, the web and all those online media. Once the file is downloaded, it can be played with flash player or it can be converted to any popular video format. So, this is a perfect tool for those of you who are looking to directory. When the video is played it will ask the URL to open it in the player of your choice. If you don't like the default player, choose any of your player from the dropdown menu or make a new playlist to open the vid duration, etc. by choosing iViewNapperLite settings. To open and close the settings choose iViewNapperLite help. Also, iViewNapperLite can download and save images in all video and audio formats. You can choose the file ty file in the default player, choose a program from the dropdown menu or make a new playlist to open the files in the player of your choice. To download or upload the video to iViewNapperLite you can search for the video on settings click the iViewNapperLite help option. To start downloading iViewNapperLite settings click the iViewNapperLite settings. To change your settings click the iViewNapperLite settings. To choose a directory click the the iViewNapperLite settings. To save the

#### **What's New In?**

# **System Requirements For IViewNapperLite:**

Minimum: OS: Windows 7 CPU: Intel Core i3 1.2 Ghz or AMD Athlon II X2 Dual Core Processor Memory: 1 GB DirectX: Version 9.0 Video Card: NVIDIA GeForce GT 640 Network: Broadband Internet Connection Recommended: CPU: Intel C

<http://www.vclouds.com.au/?p=690092> <https://carlamormon.com/wp-content/uploads/2022/06/DubMaster.pdf> <https://www.apunkagames.best/2022/06/digital-to-analog-converter-crack-license-keygen-x64-2.html> [https://yukoleather.net/wp-content/uploads/2022/06/RTSP\\_Client\\_DirectShow\\_Source\\_Filter.pdf](https://yukoleather.net/wp-content/uploads/2022/06/RTSP_Client_DirectShow_Source_Filter.pdf) <https://prachiudyog.com/wp-content/uploads/2022/06/wethquem.pdf> [https://setewindowblinds.com/wp-content/uploads/2022/06/SoftPhone\\_Torrent.pdf](https://setewindowblinds.com/wp-content/uploads/2022/06/SoftPhone_Torrent.pdf) <https://nb-gallery.com/diskshop-2-9-1757-crack-download/> [https://hiawathahomes.org/wp-content/uploads/2022/06/Accent\\_OFFICE\\_Password\\_Recovery-1.pdf](https://hiawathahomes.org/wp-content/uploads/2022/06/Accent_OFFICE_Password_Recovery-1.pdf) [https://www.aveke.fr/wp-content/uploads/2022/06/FrontDesigner\\_Free\\_For\\_PC\\_Updated\\_2022.pdf](https://www.aveke.fr/wp-content/uploads/2022/06/FrontDesigner_Free_For_PC_Updated_2022.pdf) <https://fonentry.com/wp-content/uploads/2022/06/tanpap.pdf> [https://facethai.net/upload/files/2022/06/7kSKl1a7BZ6ICbM9fWaO\\_08\\_58f7567ad46d19731b9518577f8a5212\\_file.pdf](https://facethai.net/upload/files/2022/06/7kSKl1a7BZ6ICbM9fWaO_08_58f7567ad46d19731b9518577f8a5212_file.pdf) <https://l1.intimlobnja.ru/tatyyana-2/> [https://bhatimindcare.com/wp-content/uploads/2022/06/DependencyAnalysis\\_Crack\\_\\_\\_Keygen\\_Full\\_Version\\_Free\\_Download\\_WinMac\\_Updated\\_2022.pdf](https://bhatimindcare.com/wp-content/uploads/2022/06/DependencyAnalysis_Crack___Keygen_Full_Version_Free_Download_WinMac_Updated_2022.pdf) <http://shoplidaire.fr/?p=144288> <https://ryansellsflorida.com/2022/06/08/mp3-easysplitter-crack-march-2022/> [https://aboulderpharm.com/wp-content/uploads/Portable\\_esBuilder.pdf](https://aboulderpharm.com/wp-content/uploads/Portable_esBuilder.pdf) <https://ruhanii.com/08/> [http://tlcme.org/wp-content/uploads/2022/06/Mechanical\\_Clock\\_3D\\_Screensaver\\_Crack\\_\\_\\_Activation\\_Code\\_Free\\_PCWindows.pdf](http://tlcme.org/wp-content/uploads/2022/06/Mechanical_Clock_3D_Screensaver_Crack___Activation_Code_Free_PCWindows.pdf) <https://secureservercdn.net/198.71.233.106/h43.6e7.myftpupload.com/wp-content/uploads/2022/06/ebezev.pdf?time=1654650005> [https://paperpage.sgp1.digitaloceanspaces.com/upload/files/2022/06/skIUu7k6y4vqzWXOD7g6\\_08\\_55b288b2275da9de6f71c2a6514989b8\\_file.pdf](https://paperpage.sgp1.digitaloceanspaces.com/upload/files/2022/06/skIUu7k6y4vqzWXOD7g6_08_55b288b2275da9de6f71c2a6514989b8_file.pdf)